## **ctools - Feature #2297**

## **Add time selection to csobsselect**

01/24/2018 09:28 AM - Knödlseder Jürgen

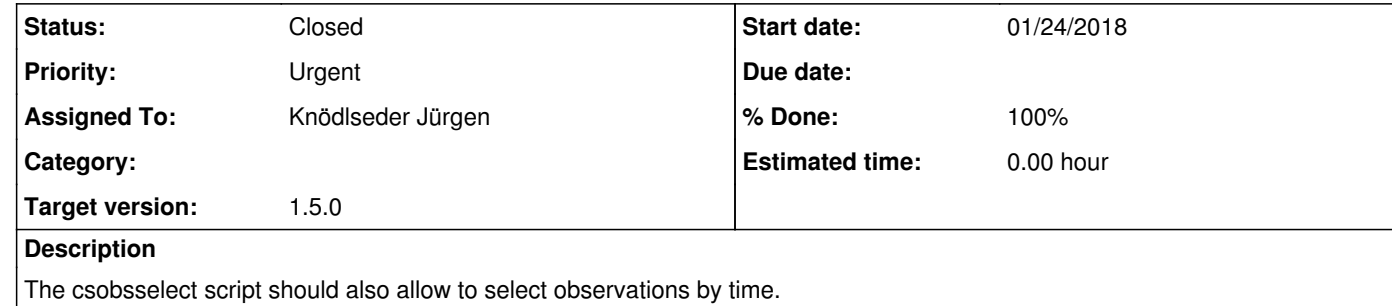

## **History**

**#1 - 01/25/2018 11:49 PM - Knödlseder Jürgen**

*- Status changed from New to Closed*

*- % Done changed from 0 to 100*

Done and merged into devel.